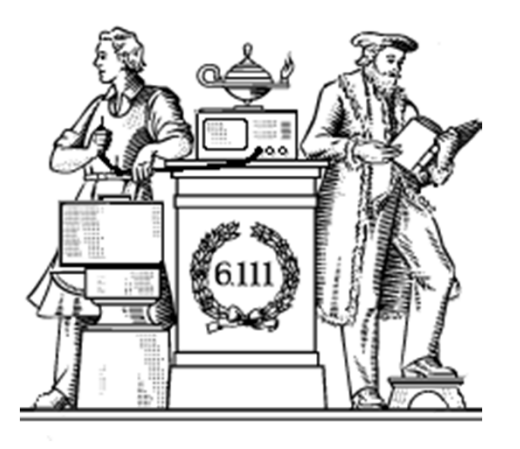

### Arithmetic Circuits & Multipliers

- Addition, subtraction
- Performance issues
	- -- ripple carry
	- -- carry bypass
	- -- carry skip
	- -- carry lookahead
- Multipliers

Reminder: Lab #3 due Tue/Wed Pizza Wed 6p. Thu 6p

#### **Handouts**

• lecture slides,

### Sign up for Lab 3 Checkoff

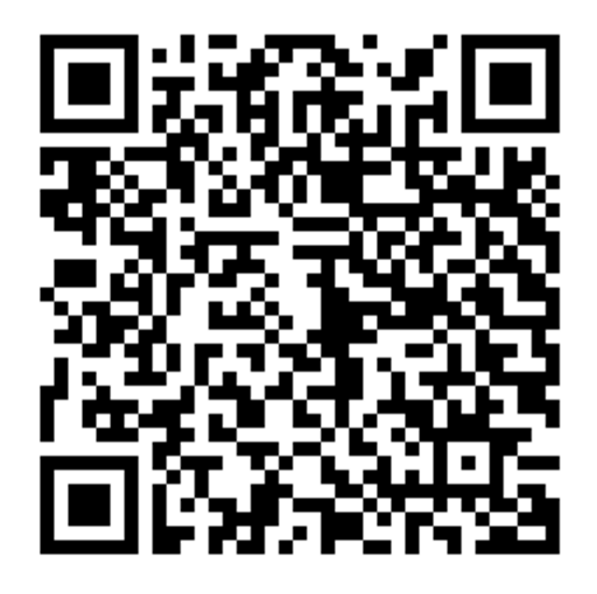

# Memory Controller

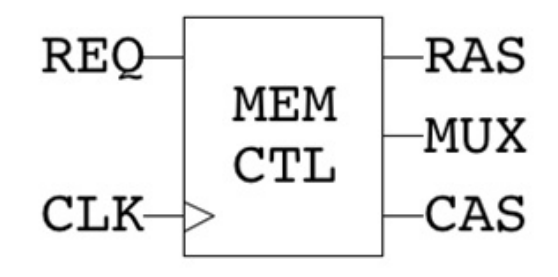

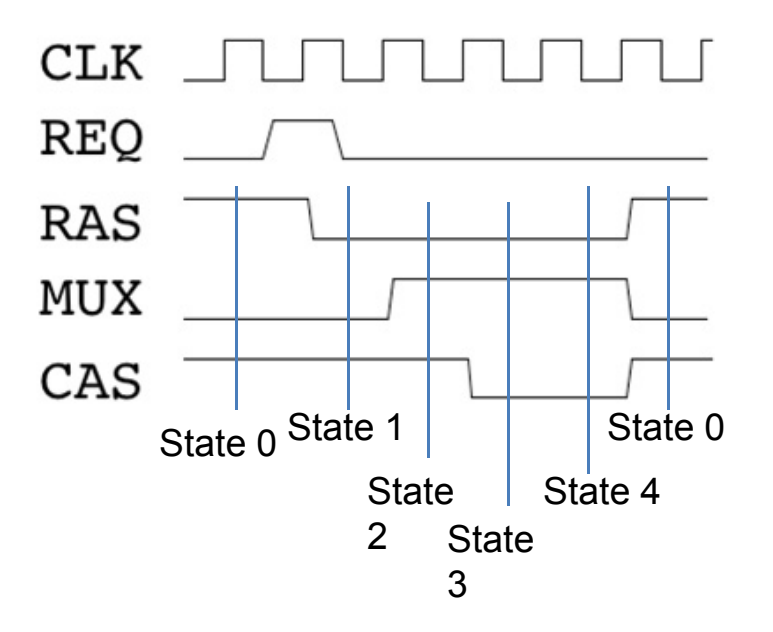

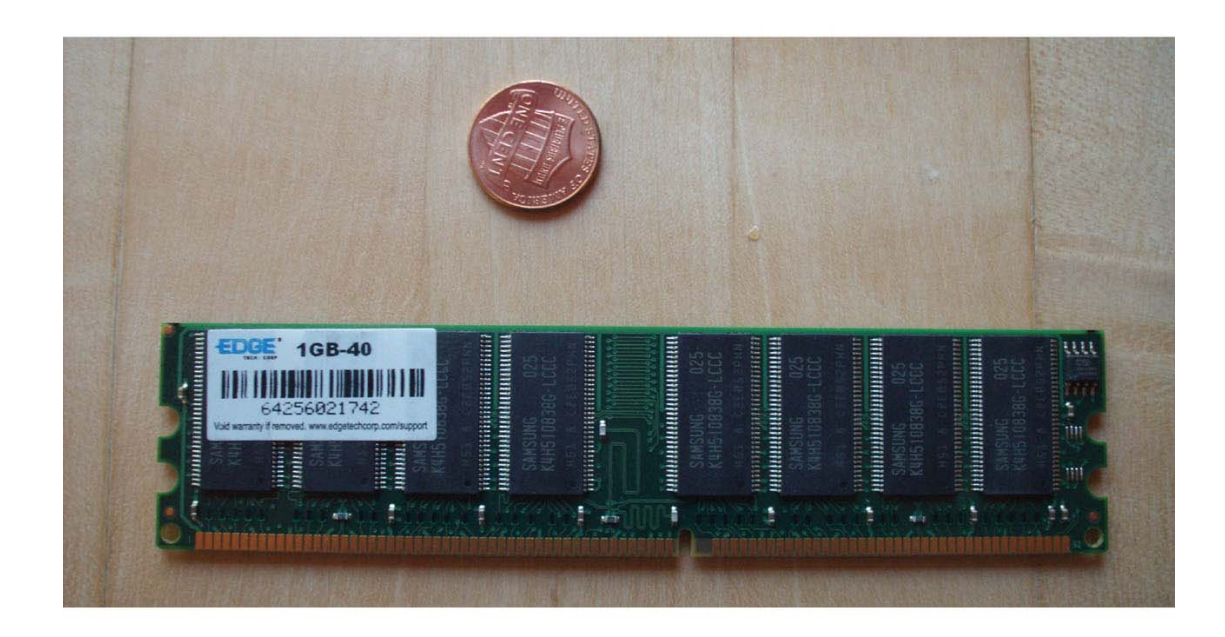

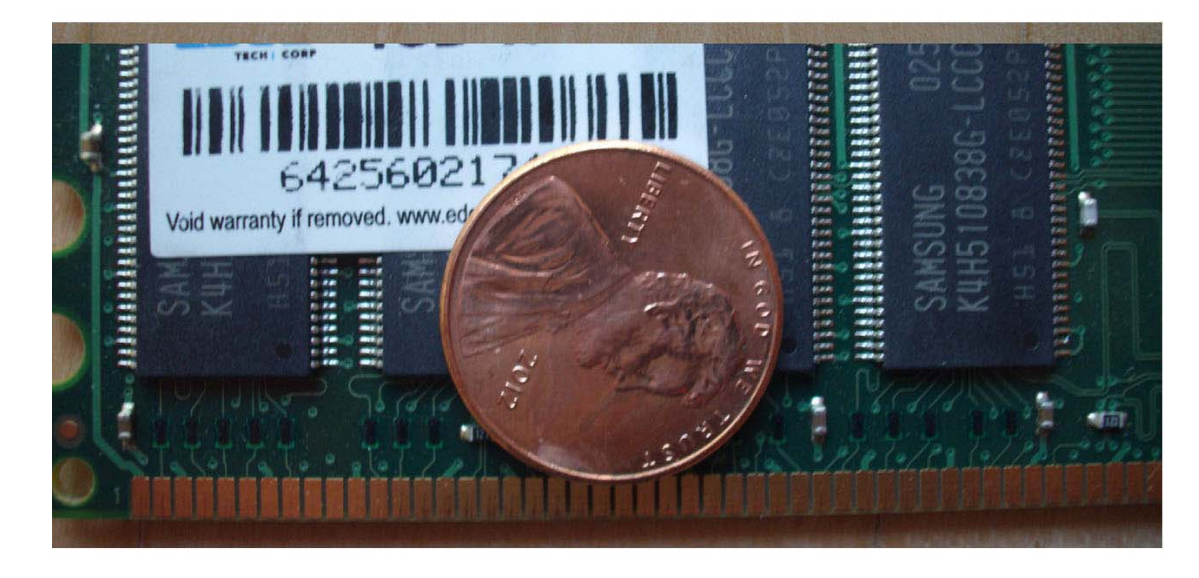

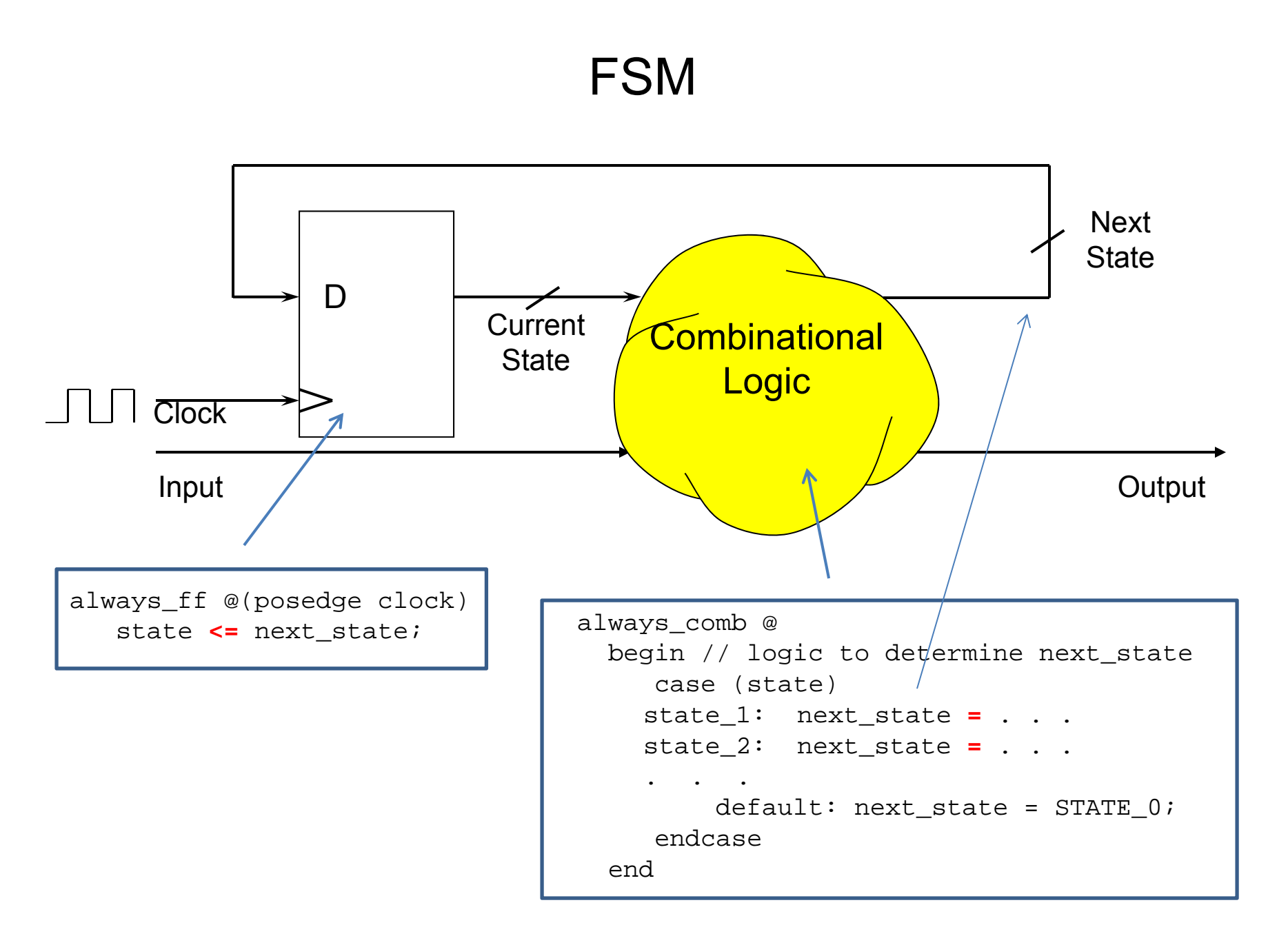

#### Glitchy Solution

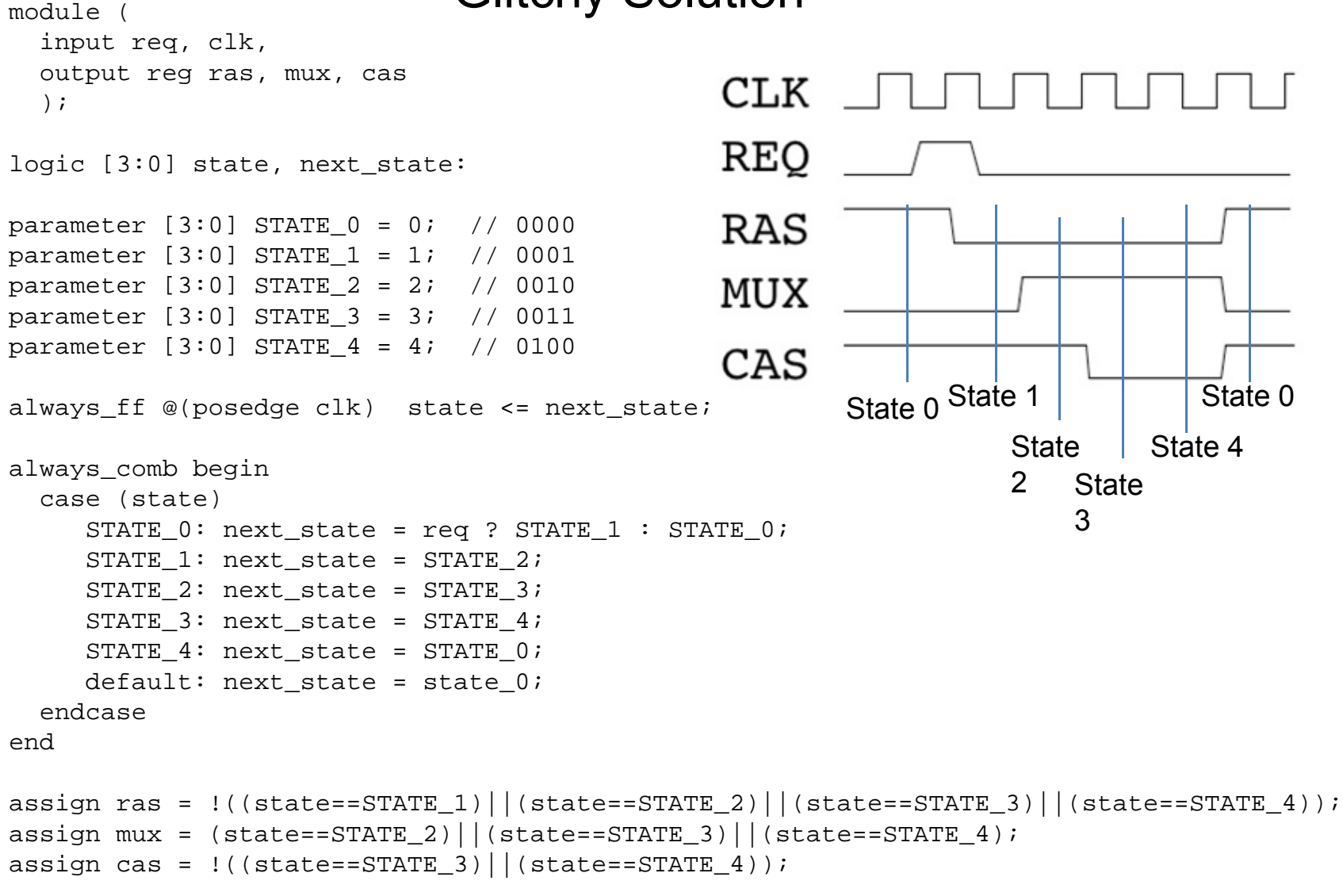

endmodule

# Registered FSM Outputs are Glitch-

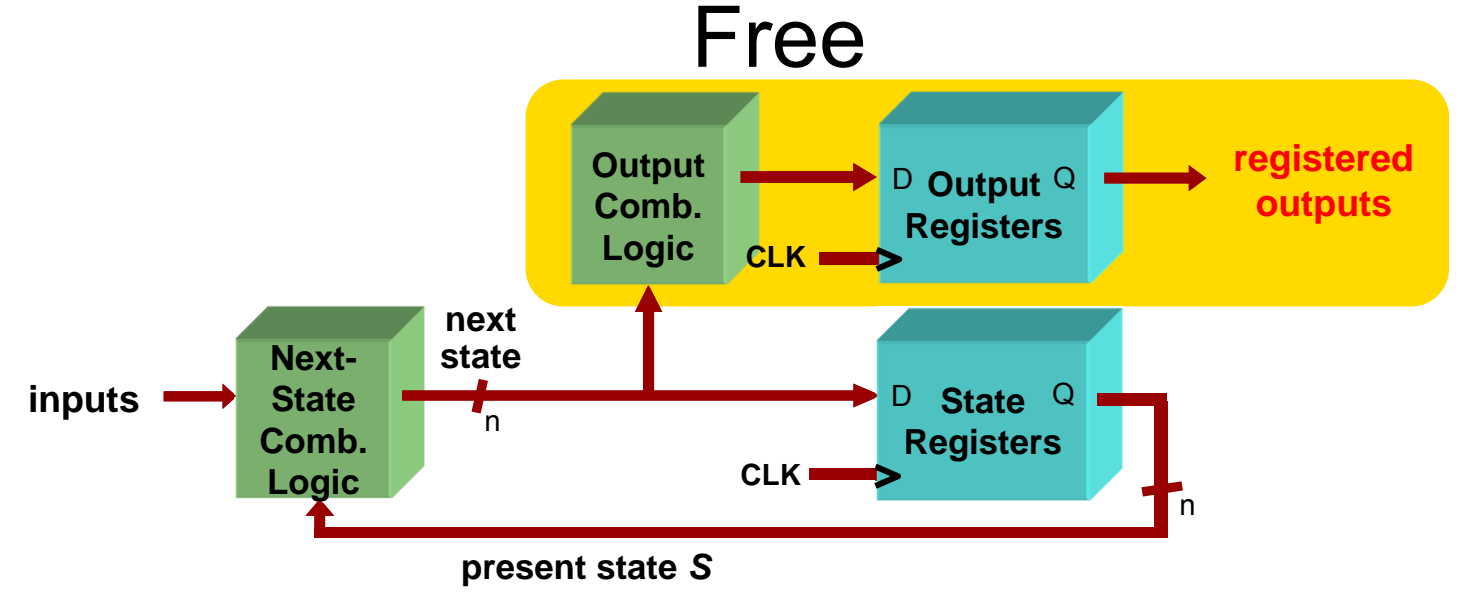

- **Nove output generation** into the sequential always block
- Calculate outputs based on next state
- $\mathcal{L}_{\mathcal{A}}$  Delays outputs by one clock cycle. Problematic in some application.

reg DC,DN,DD;

```
// Sequential always block for state assignment
always ff @ (posedge clk or negedge reset) begin
  if (!reset) state <= IDLE;
  else if (clk) state <= next;
  DC \leq (next == GOT 30c || next == GOT 35cnext == GOT 40c || next == GOT 45c
         next == GOT 50c);
 DN \leq (next == RETURN 5c);
 DD \leq (next == RETURN 20c || next == RETURN 15c ||)next == RETURN 10c);
```
end

#### Glitchy Solution

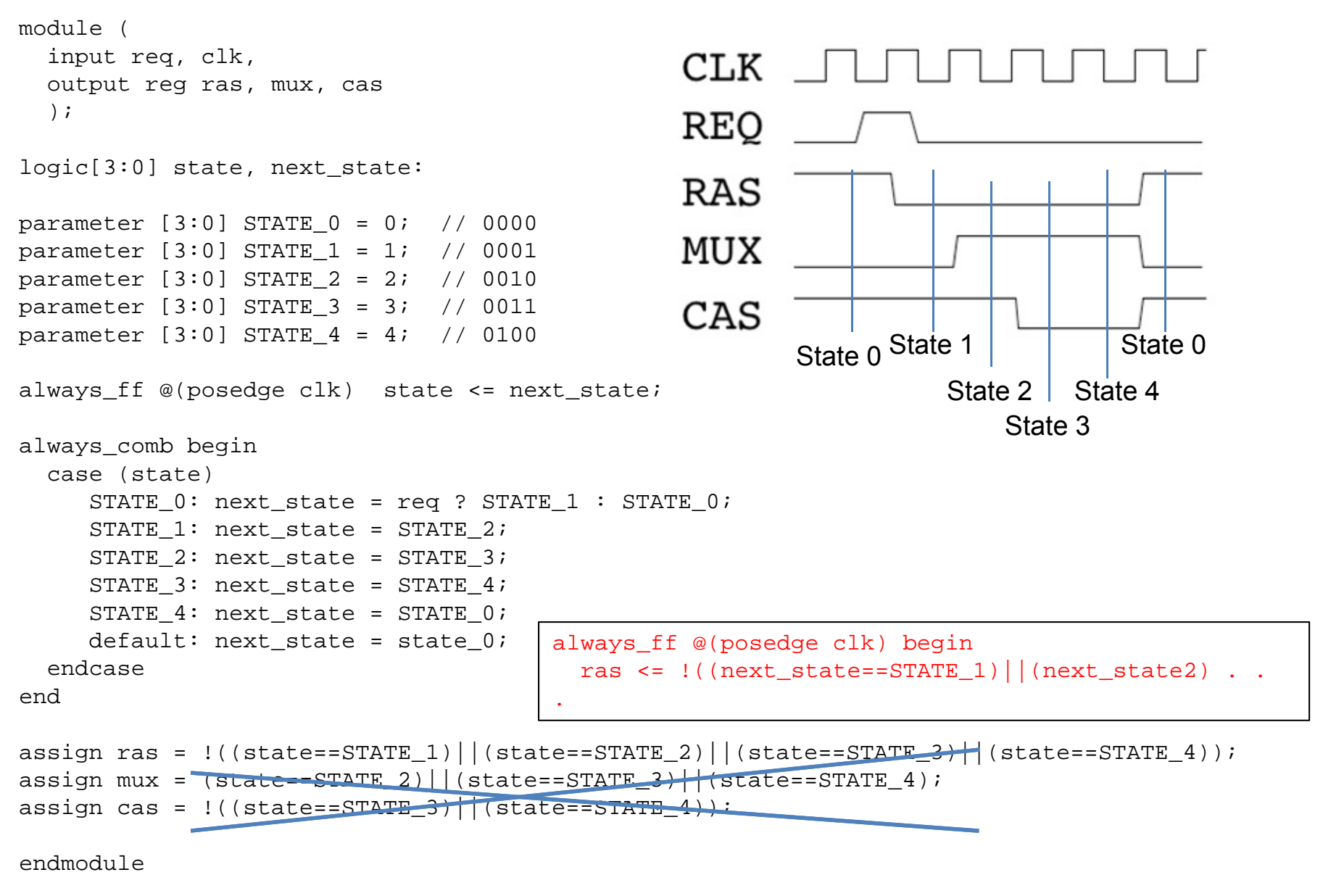

#### Another Glitch Free Solution

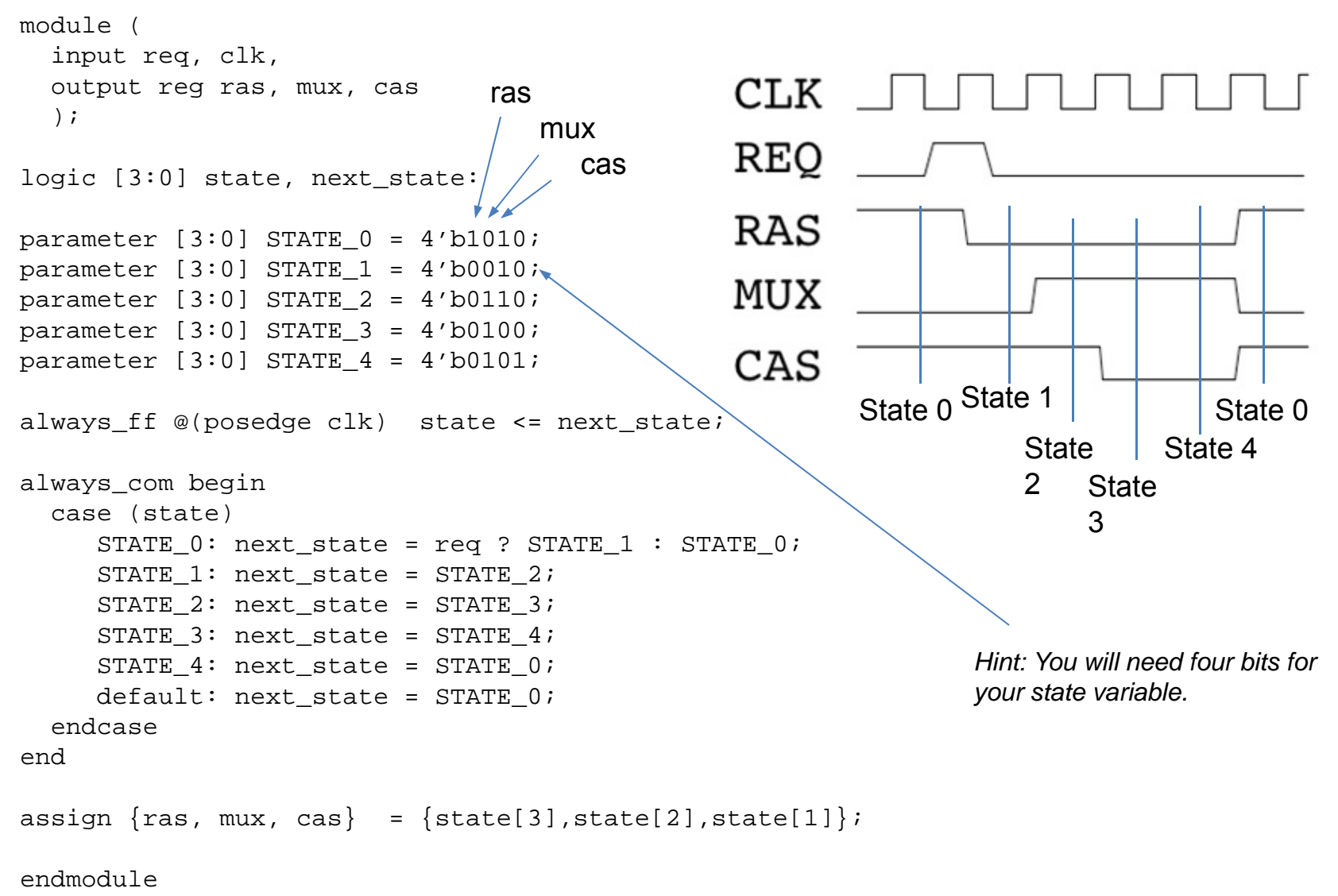

#### Alternative Verilog

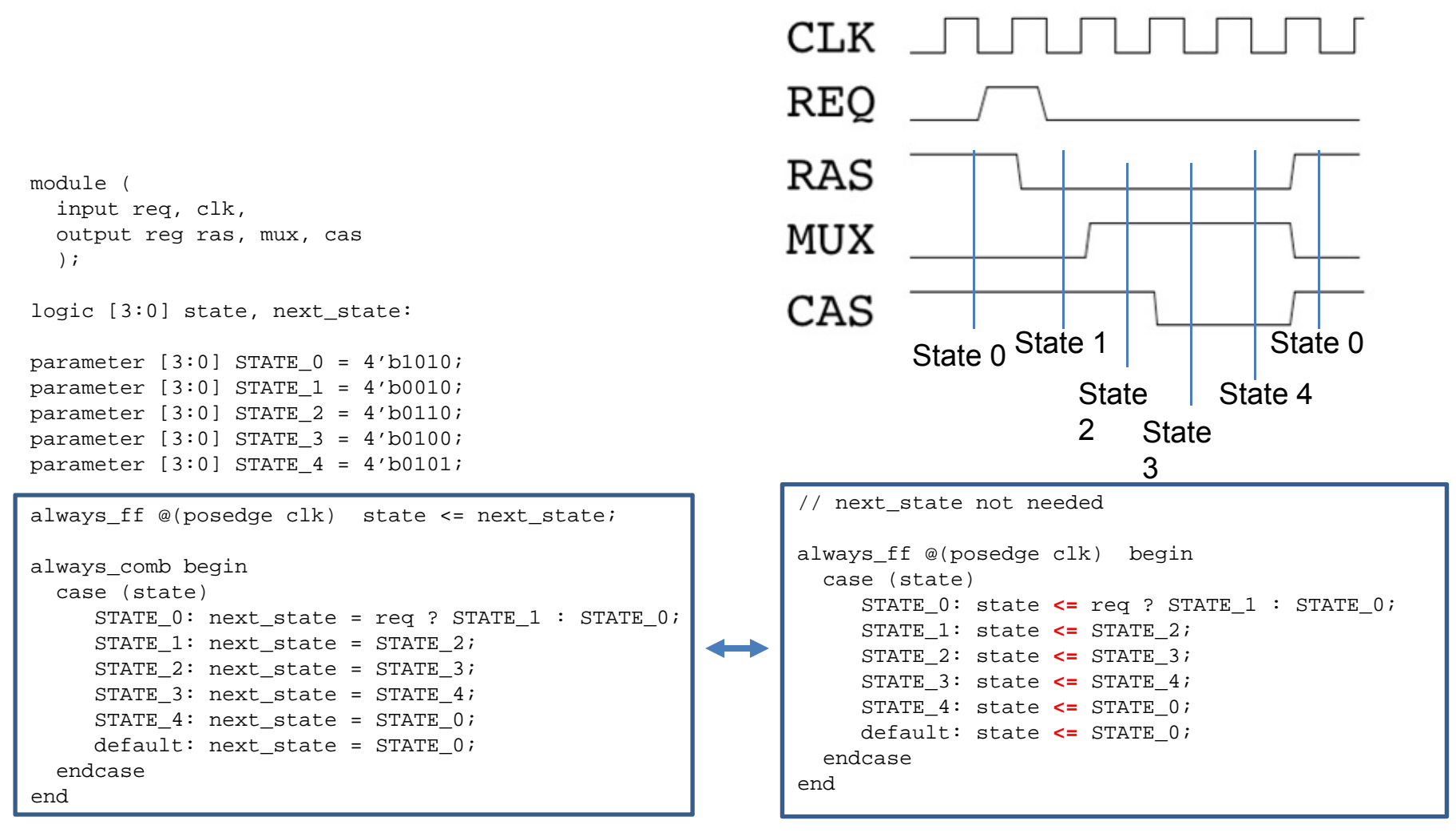

assign  $\{ras, mux, cas\} = \{state[3], state[2], state[1]\};$ 

endmodule

### Signed integers: 2's complement

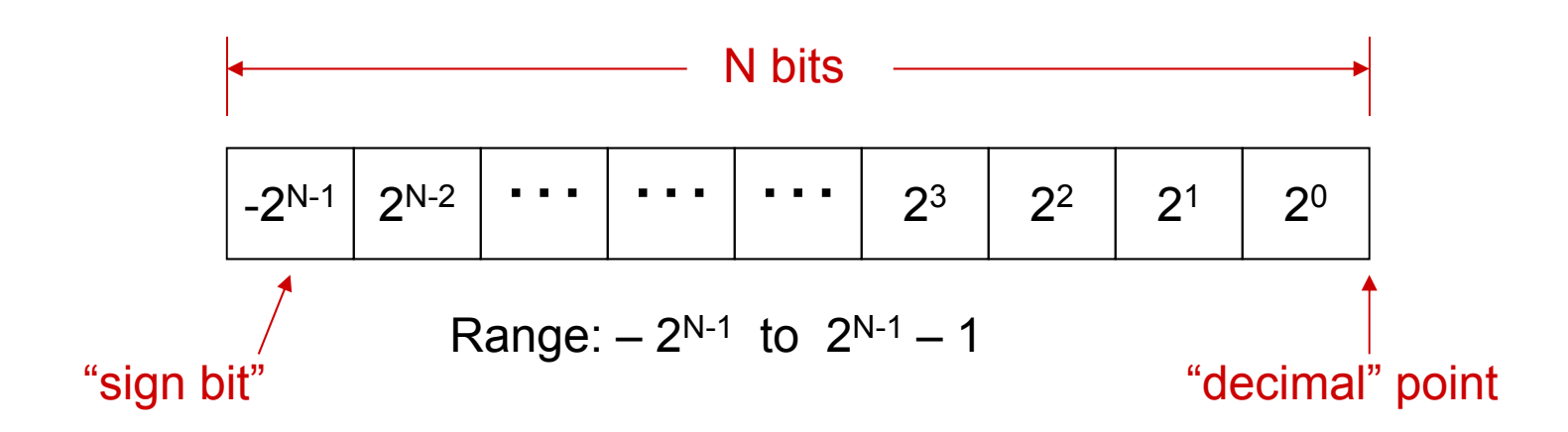

8-bit 2's complement example:

11010110 = –27 + 26 + 24 + 22 + 21 = – 128 + 64 + 16 + 4 + 2 = – 42

If we use a two's complement representation for signed integers, the same binary addition mod 2 $\scriptstyle\rm o$  procedure will work for adding positive and negative numbers (don't need separate subtraction rules). The same procedure will also handle unsigned numbers!

By moving the implicit location of "decimal" point, we can represent fractions too:

1101.0110 = –2 $^3$  + 2 $^2$  + 2 $^0$  + 2 $^{-2}$  + 2 $^{-3}$  = – 8 + 4 + 1 + 0.25 + 0.125 = – 2.625

### Sign extension

Consider the 8-bit 2's complement representation of:

-5 = ~00000101 + 1 = 11111010 + 1 $= 11111011$ 42 = 00101010

What is their 16-bit 2's complement representation?

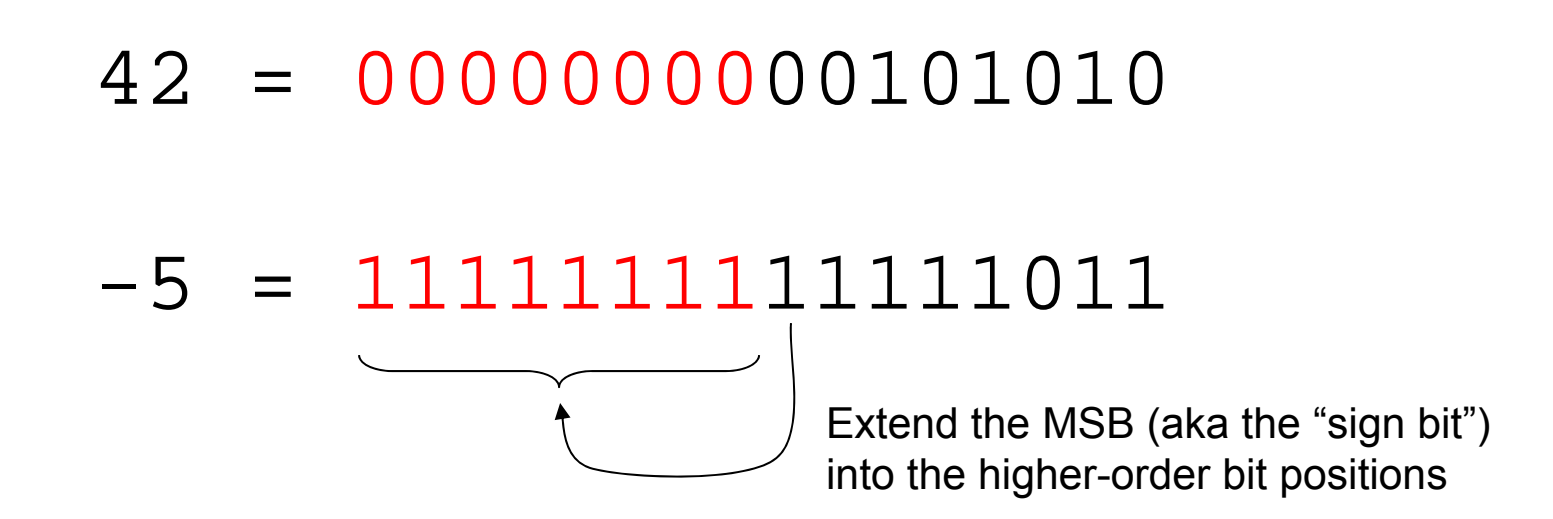

### Adder: a circuit that does addition

Here's an example of binary addition as one might do it by "hand ":

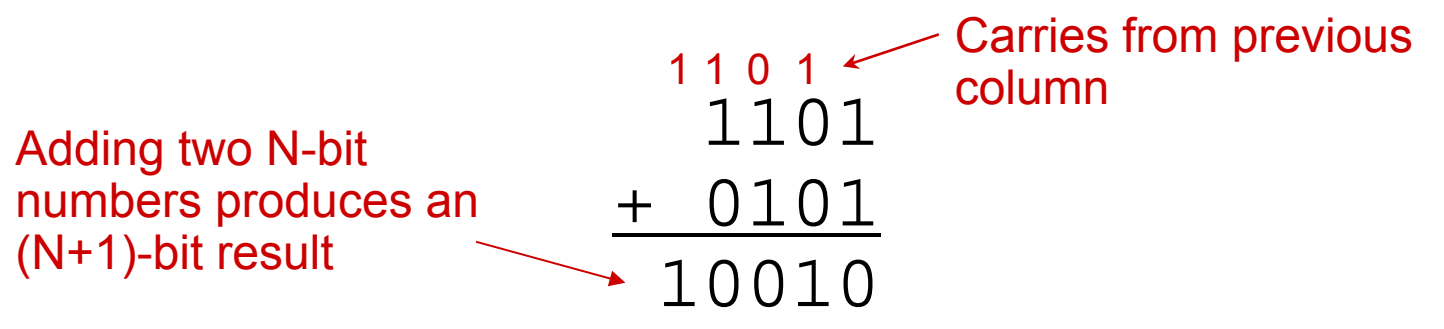

If we build a circuit that implements one column:

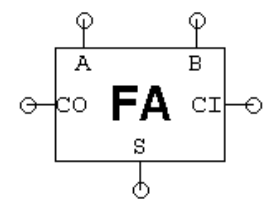

we can quickly build a circuit to add two 4-bit numbers…

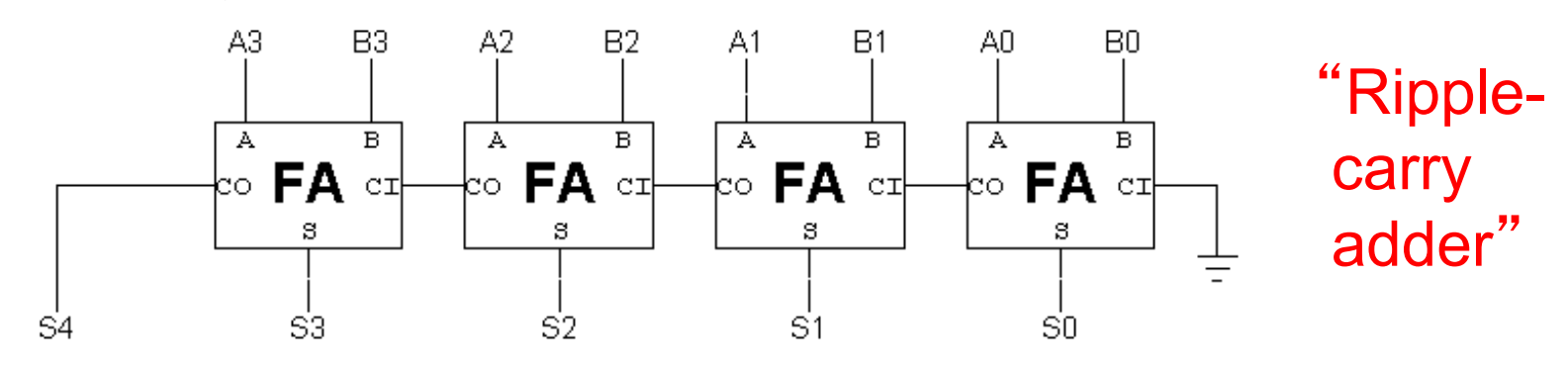

### "Full Adder" building block

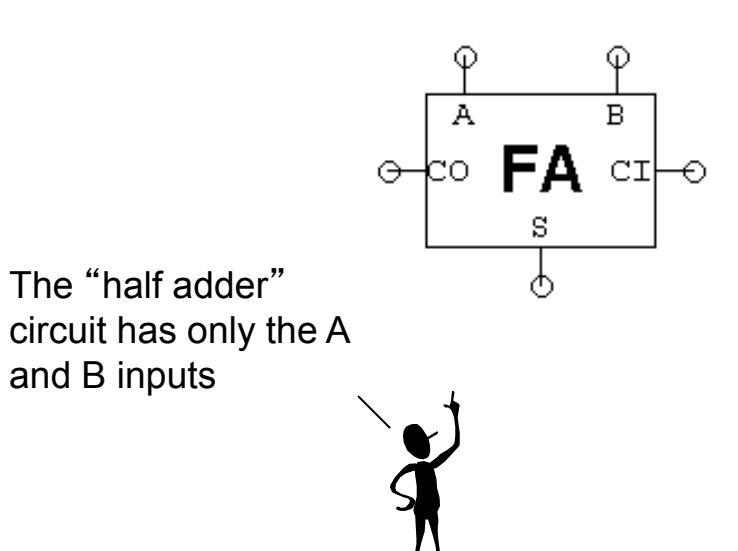

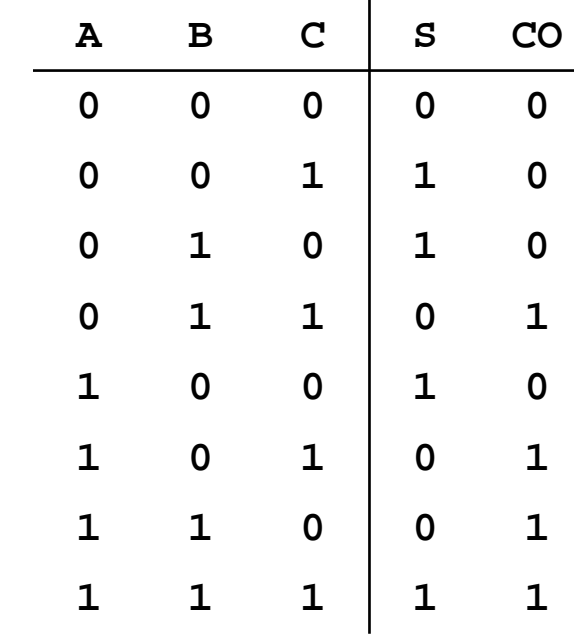

 $S = A \oplus B \oplus C$ 

$$
CO = \overline{A}BC + \overline{A}BC + \overline{AB}C + \overline{AB}C
$$
  
=  $(\overline{A} + A)BC + (\overline{B} + B)AC + \overline{AB}(\overline{C} + C)$   
=  $BC + AC + AB$ 

The "half adder"

and B inputs

Lecture 8 14

### Subtraction:  $A-B = A + (-B)$

B

Using 2's complement representation:  $-\mathsf{B} = -\mathsf{B} + 1$  $\sim$  = bit-wise complement

So let's build an arithmetic unit that does both addition and subtraction. Operation selected by control input:

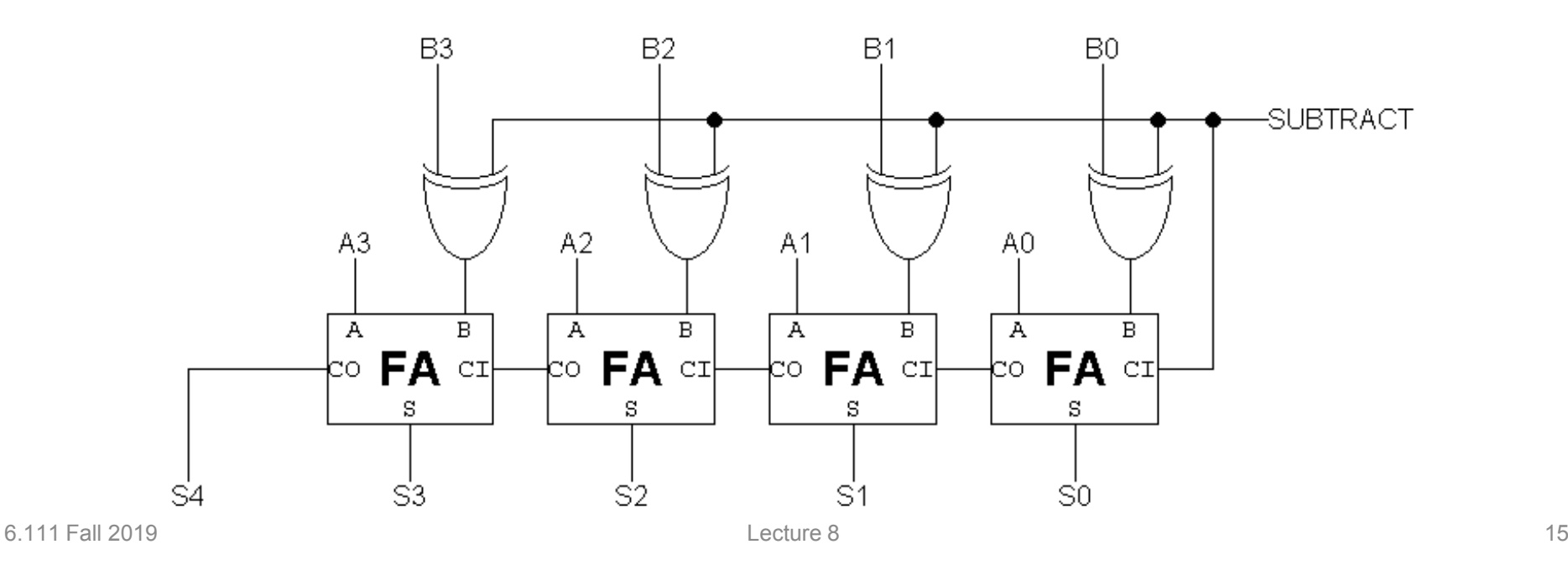

ΈB

### Condition Codes

Besides the sum, one often wants four other bits of information from an arithmetic unit:

Z (zero): result is = 0 *big NOR gate*

**N** (negative): result is  $<$  0  $S_{N\text{-}I}$ 

C (carry): indicates an add in the most significant position produced a carry, e.g., 1111 + 0001 *from last FA*

V (overflow): indicates that the answer has too many bits to be represented correctly by the result width, e.g.,  $0111 + 0111$ 

$$
V = A_{N-1}B_{N-1}\overline{S_{N-1}} + \overline{A_{N-1}}B_{N-1}S_{N-1}
$$
  

$$
V = COUT_{N-1} \oplus CIN_{N-1}
$$

 To compare A and B, perform A–B and use condition codes:

Signed comparison:  $LT$  N $\oplus$ V

LE  $Z + (N \oplus V)$ 

```
EQ Z
```
 $NE \sim Z$ 

 $GE \sim (N \oplus V)$ 

 $GT \sim (Z + (N\oplus V))$ 

Unsigned comparison:

LTU C

LEU C+Z

 $GEU \sim C$ 

 $GTU \sim (C+Z)$ 

### Condition Codes in Verilog

Z (zero): result is = 0

N (negative): result is < 0

C (carry): indicates an add in the most significant position produced a carry, e.g., 1111 + 0001

V (overflow): indicates that the answer has too many bits to be represented correctly by the result width, e.g., 0111 + 0111

```
wire signed [31:0] a,b,s;
wire z,n,v,c;
assign \{c,s\} = a + b;
assign z = \sim |s;assign n = s[31]:
assign v = a[31]^b[31]^s[31]^c;
```
Might be better to use sum-of-products formula for V from previous slide if using LUT implementation (only 3 variables instead of 4).

### Modular Arithmetic

The Verilog arithmetic operators (+,-,\*) all produce full-precision results, e.g., adding two 8-bit numbers produces a 9-bit result.

In many designs one chooses a "word size" (many computers use 32 or 64 bits) and all arithmetic results are truncated to that number of bits, i.e., arithmetic is performed modulo 2word size.

Using a fixed word size can lead to overflow, e.g., when the operation produces a result that's too large to fit in the word size. One can

•**Avoid** overflow: choose a sufficiently large word size

•**Detect overflow:** have the hardware remember if an operation produced an overflow – trap or check status at end

•**Embrace** overflow: sometimes this is exactly what you want, e.g., when doing index arithmetic for circular buffers of size 2N.

• "Correct" overflow: replace result with most positive or most negative number as appropriate, aka saturating arithmetic. Good for digital signal processing.

### Speed: t<sub>PD</sub> of Ripple-carry Adder

 $\rm C_{\rm O}$  = AB + AC<sub>I</sub> + BC<sub>I</sub>

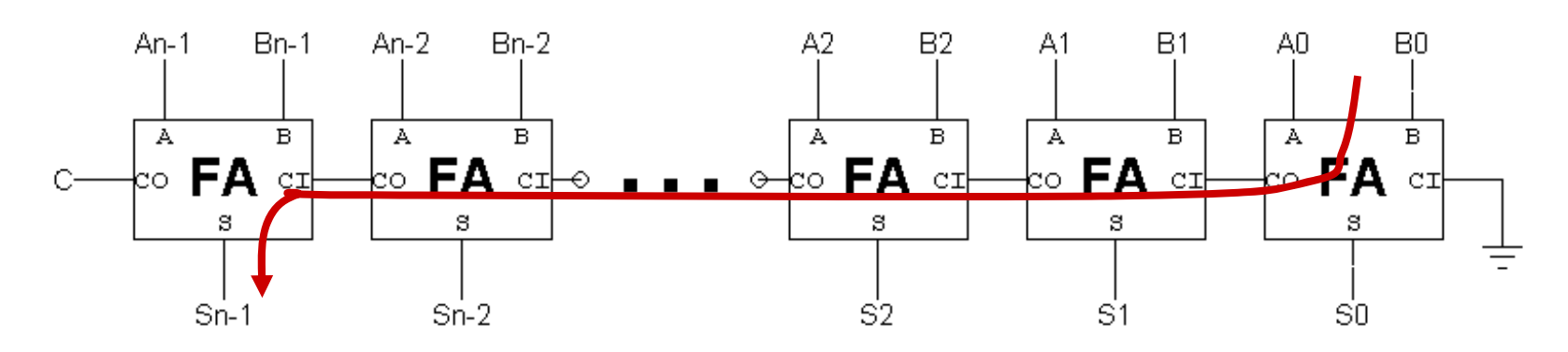

Worst-case path: carry propagation from LSB to MSB, e.g., when adding 11...111 to 00...001.

$$
t_{\text{PD}} = (N-1)^{*}(t_{\text{PD,OR}} + t_{\text{PD,AND}}) + t_{\text{PD,XOR}} \approx \Theta(N)
$$
  
Cl to CO Cl<sub>N-1</sub> to S<sub>N-1</sub>  

$$
t_{\text{adder}} = (N-1)t_{\text{carry}} + t_{\text{sum}}
$$

 $\Theta(N)$  is read "order N" : means that the latency of our adder grows at worst in proportion to the number of bits in the operands.

### How about the  $\mathfrak{t}_{\mathsf{PD}}$  of this circuit?

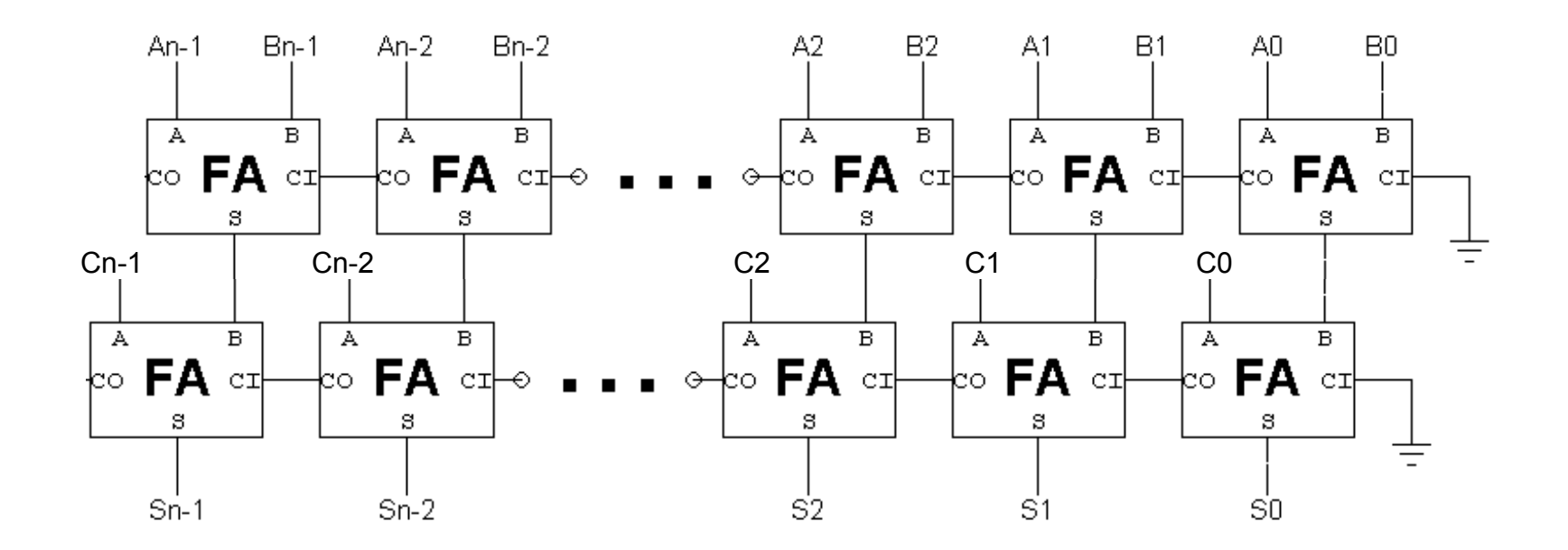

Is the t<sub>PD</sub> of this circuit = 2  $^{\star}$  t<sub>PD,N-BIT RIPPLE</sub> ?

Nope!  $\mathfrak{t}_{\mathsf{PD}}$  of this circuit =  $\mathfrak{t}_{\mathsf{PD},\mathsf{N}\text{-}\mathsf{BIT}\ \mathsf{RIPPLE}}$  +  $\mathfrak{t}_{\mathsf{PD},\mathsf{FA}}$  !!!

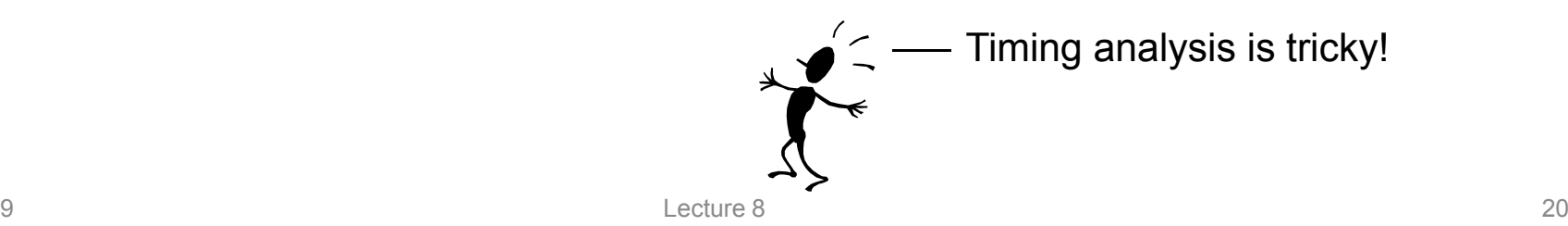

### Alternate Adder Logic Formulation

### **How to Speed up the Critical (Carry) Path? (How to Build a Fast Adder?)**

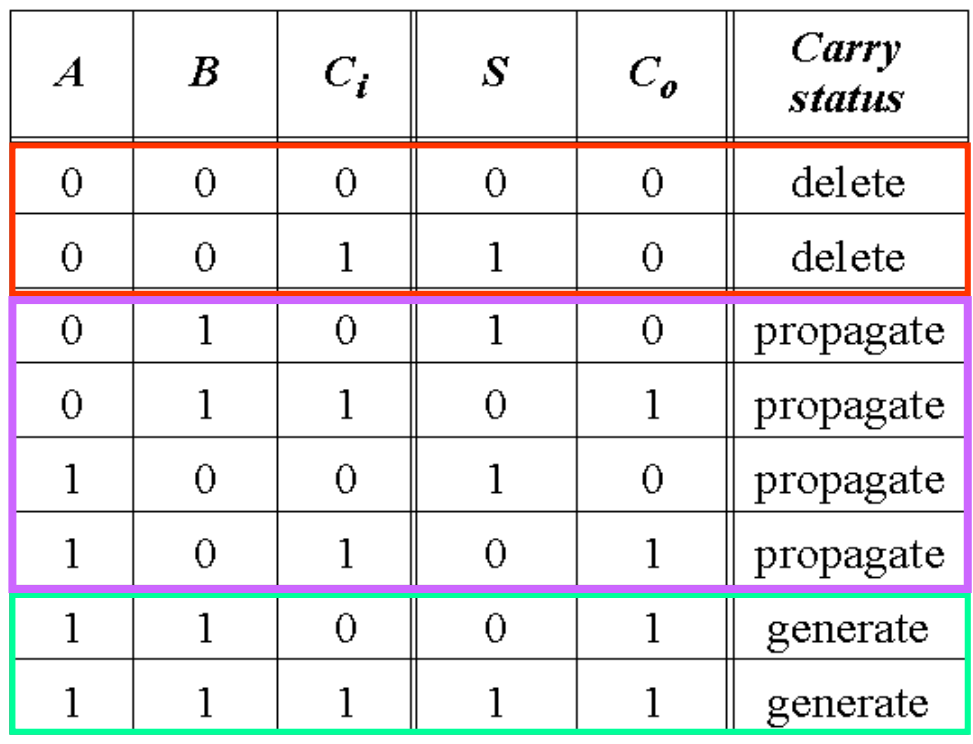

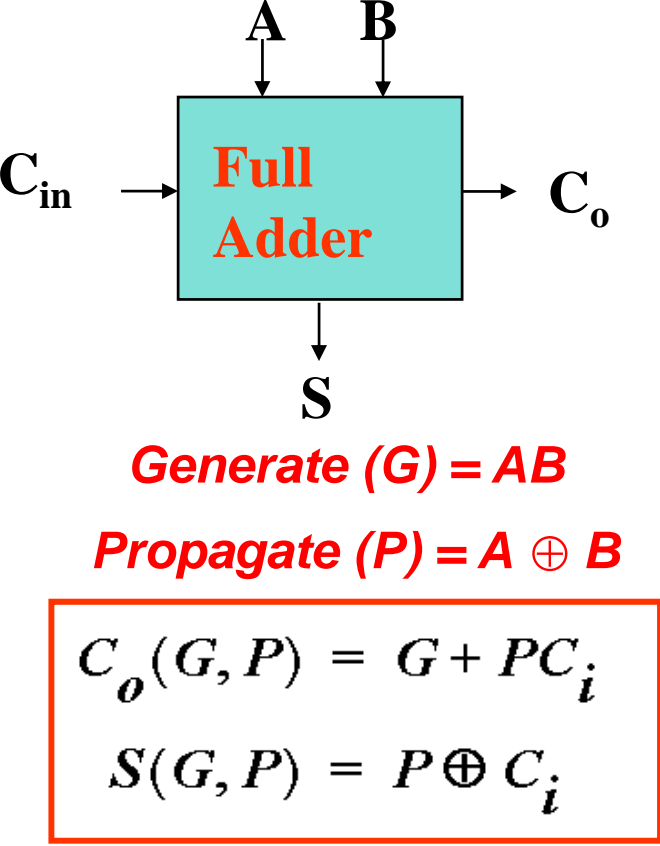

**Note: can also use P = A + B for C o**

### Faster carry logic

Let's see if we can improve the speed by rewriting the equations for  $C_{\text{OUT}}$ :

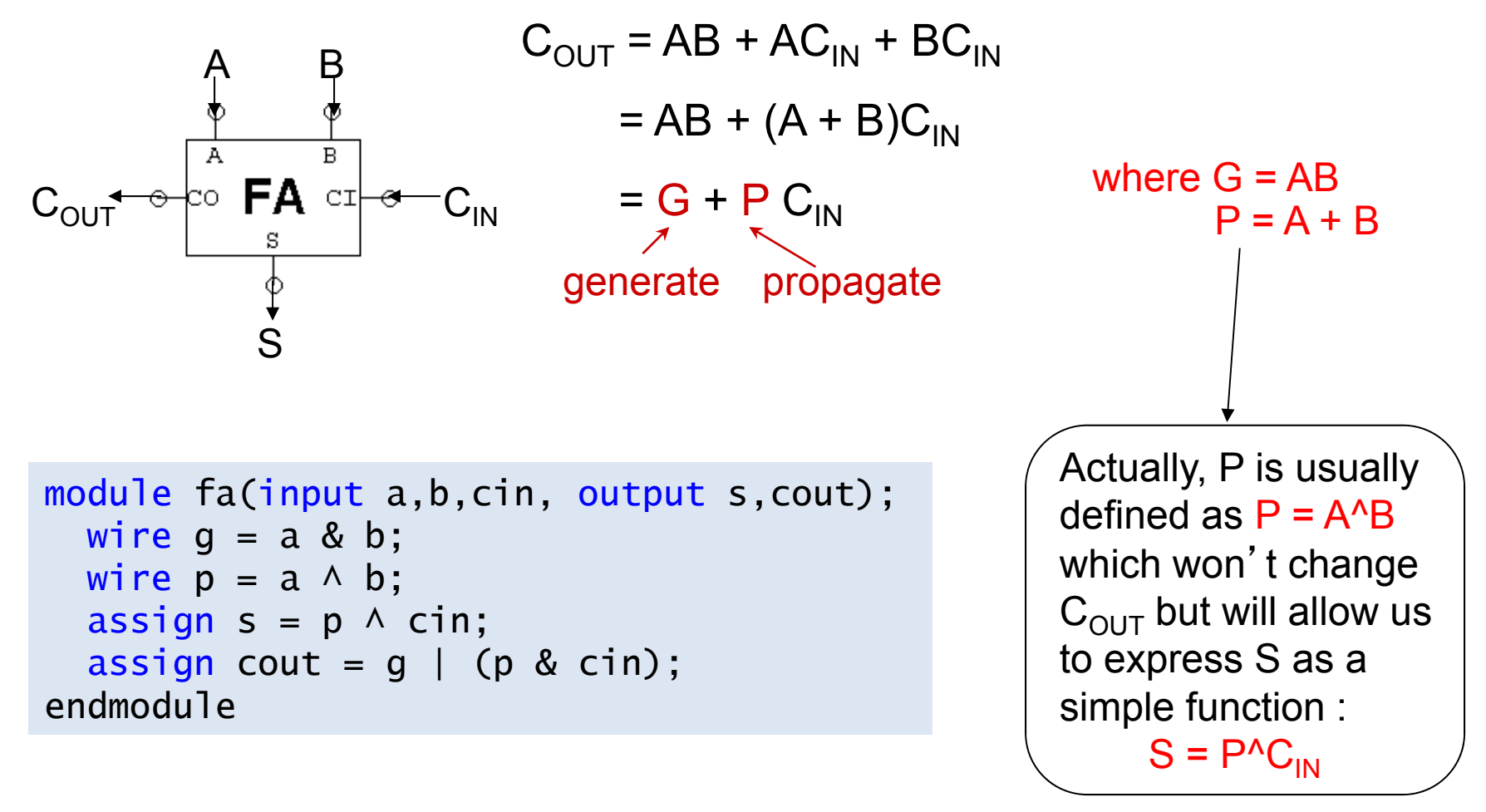

### Carry Bypass Adder

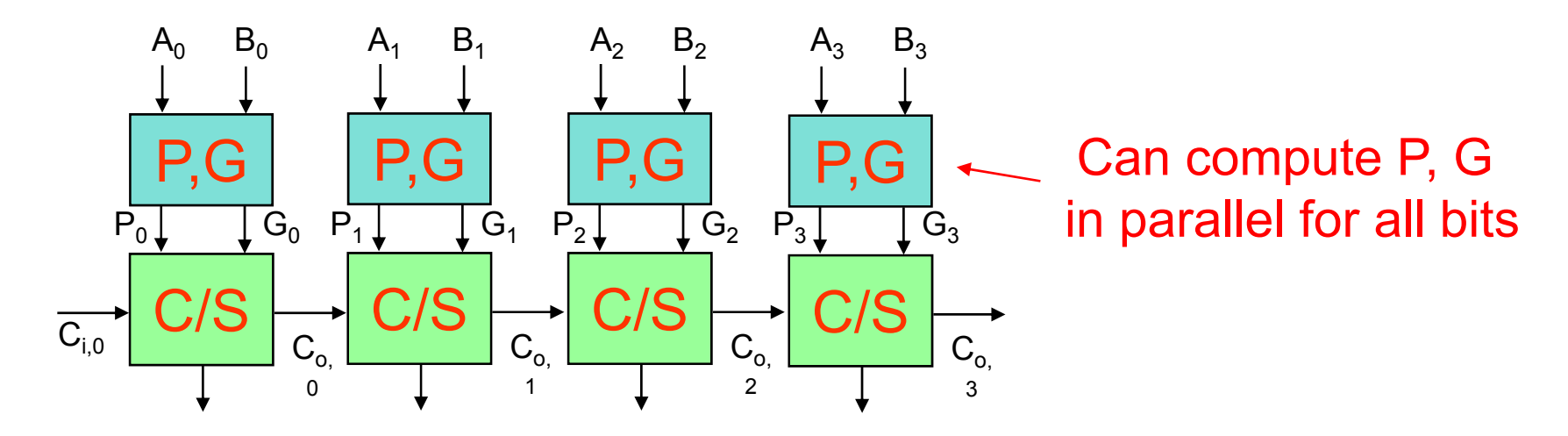

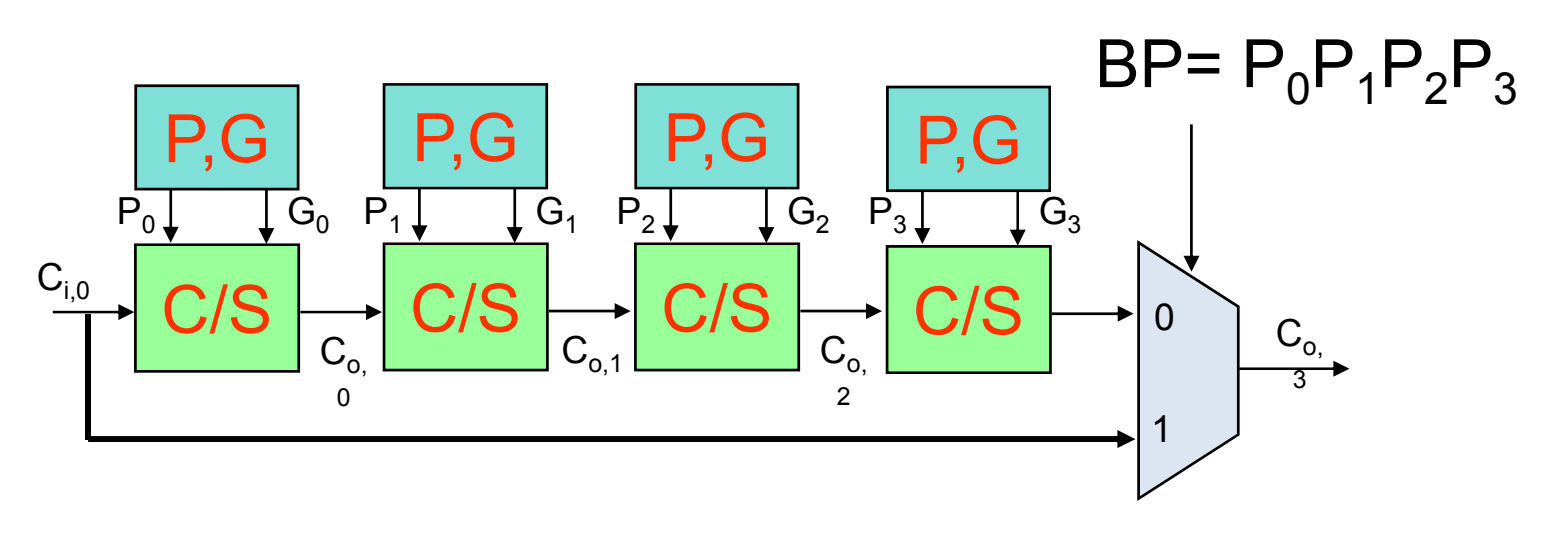

Key Idea: if (P $_{\rm 0}$  P $_{\rm 1}$  P $_{\rm 2}$  P $_{\rm 3})$  then C $_{\rm o,3}$  = C $_{\rm i,0}$ 

### 16-bit Carry Bypass Adder

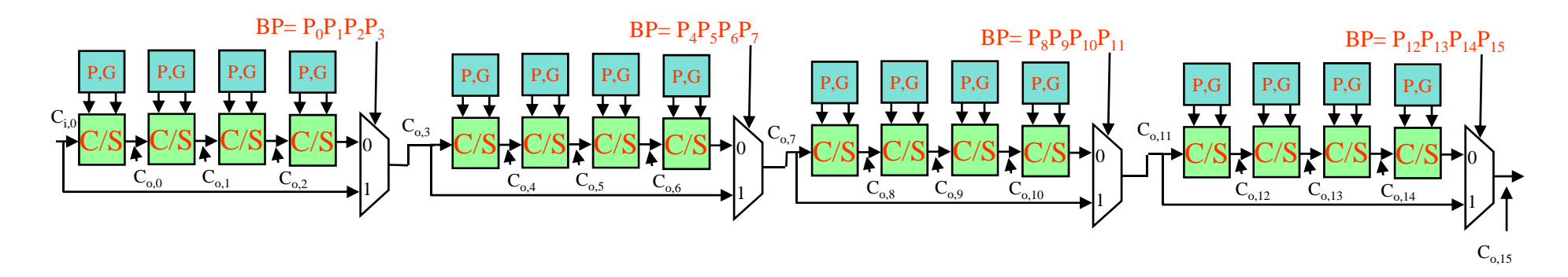

#### What is the worst case propagation delay for the 16-bit adder?

Assume the following for delay each gate: P, G from A, B: 1 delay unit P, G, C<sub>i</sub> to C<sub>o</sub> or Sum for a C/S: 1 delay unit 2:1 mux delay: 1 delay unit

### Critical Path Analysis

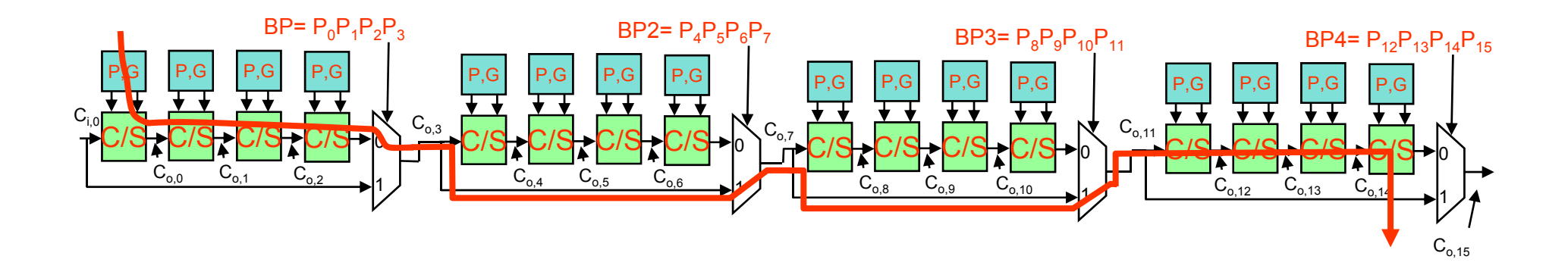

For the second stage, is the critical path:

 $BP2 = 0$  or  $BP2 = 1$ ?

Message: Timing analysis is very tricky – Must carefully consider data dependencies for false paths

#### Carry Bypass vs Ripple Carry This image This image currently be displayed.image This is the contract of the contract of the contract of the contract of the contract of the contract of the co N $t_{\text{adder}}$ ripple adder bypass adder 4..8Ripple Carry: t<sub>adder</sub> = (N-1) t<sub>carry</sub> + t<sub>sum</sub> Carry Bypass: t<sub>adder</sub> = 2(M-1) t<sub>carry</sub> + t<sub>sum</sub> + (N/M-1) t<sub>bypass</sub>  $N =$  number of bits being added $M =$ bypass word size

### Carry Lookahead Adder (CLA)

- Recall that  $\quad \quad C_{\text{OUT}}$  $_{\mathsf{T}}$  = G + P  $\mathsf{C}_{\mathsf{IN}}$  where G = A&B and P = A^B
- For adding two N-bit numbers:

$$
C_{N} = G_{N-1} + P_{N-1}C_{N-1}
$$
  
=  $G_{N-1} + P_{N-1}G_{N-2} + P_{N-1}P_{N-2}C_{N-2}$   
=  $G_{N-1} + P_{N-1}G_{N-2} + P_{N-1}P_{N-2}G_{N-3} + ... + P_{N-1}...P_{0}C_{N}$ 

 $\mathsf{C}_\mathsf{N}$  in only 3 gate delays\* : 1 for P/G generation, 1 for ANDs, 1 for final OR \*assuming gates with N inputs

 $\bullet$  Idea: pre-compute all carry bits as f(Gs,Ps,C<sub>IN</sub>)

### Carry Lookahead Circuits

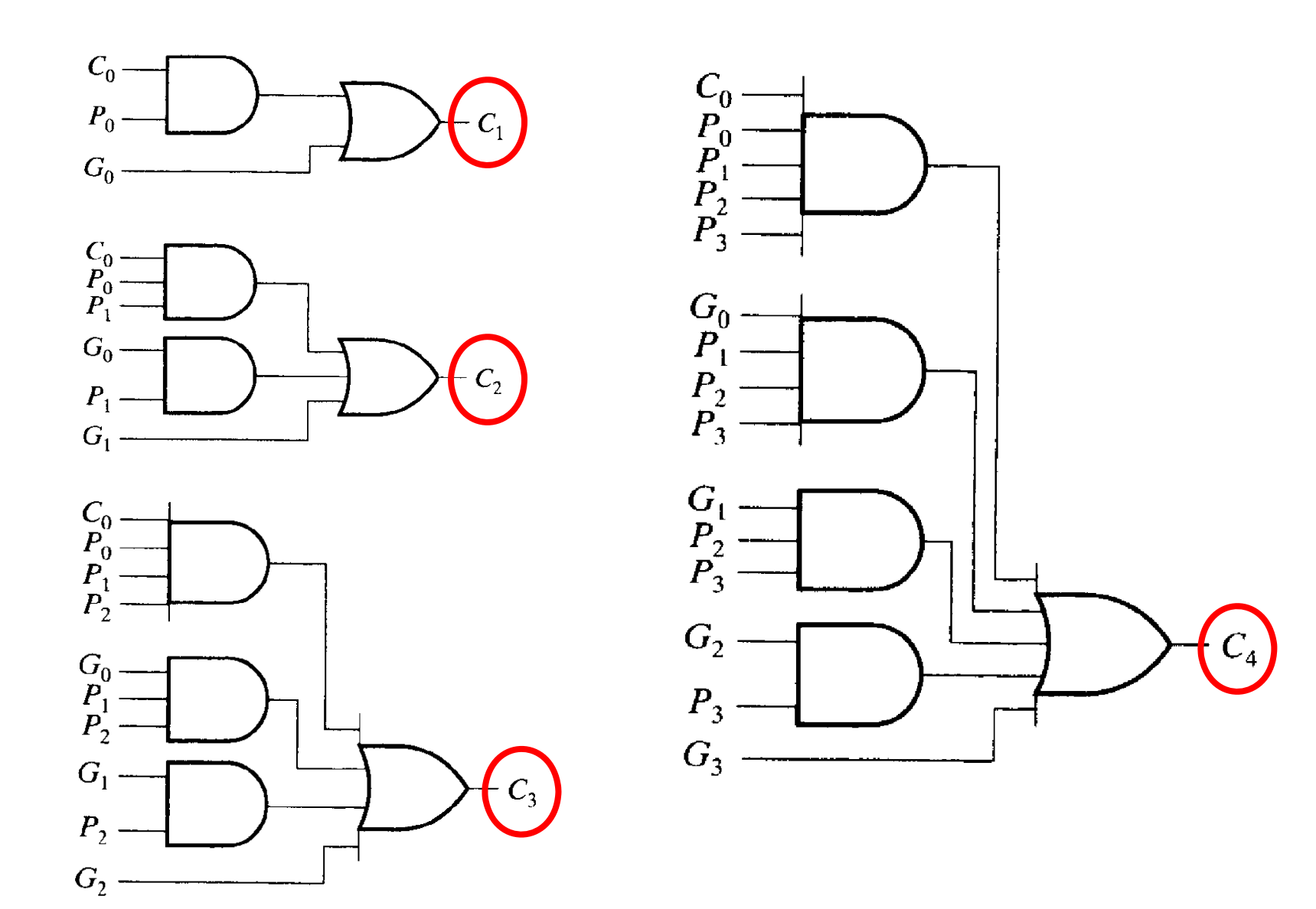

### The 74182 Carry Lookahead Unit

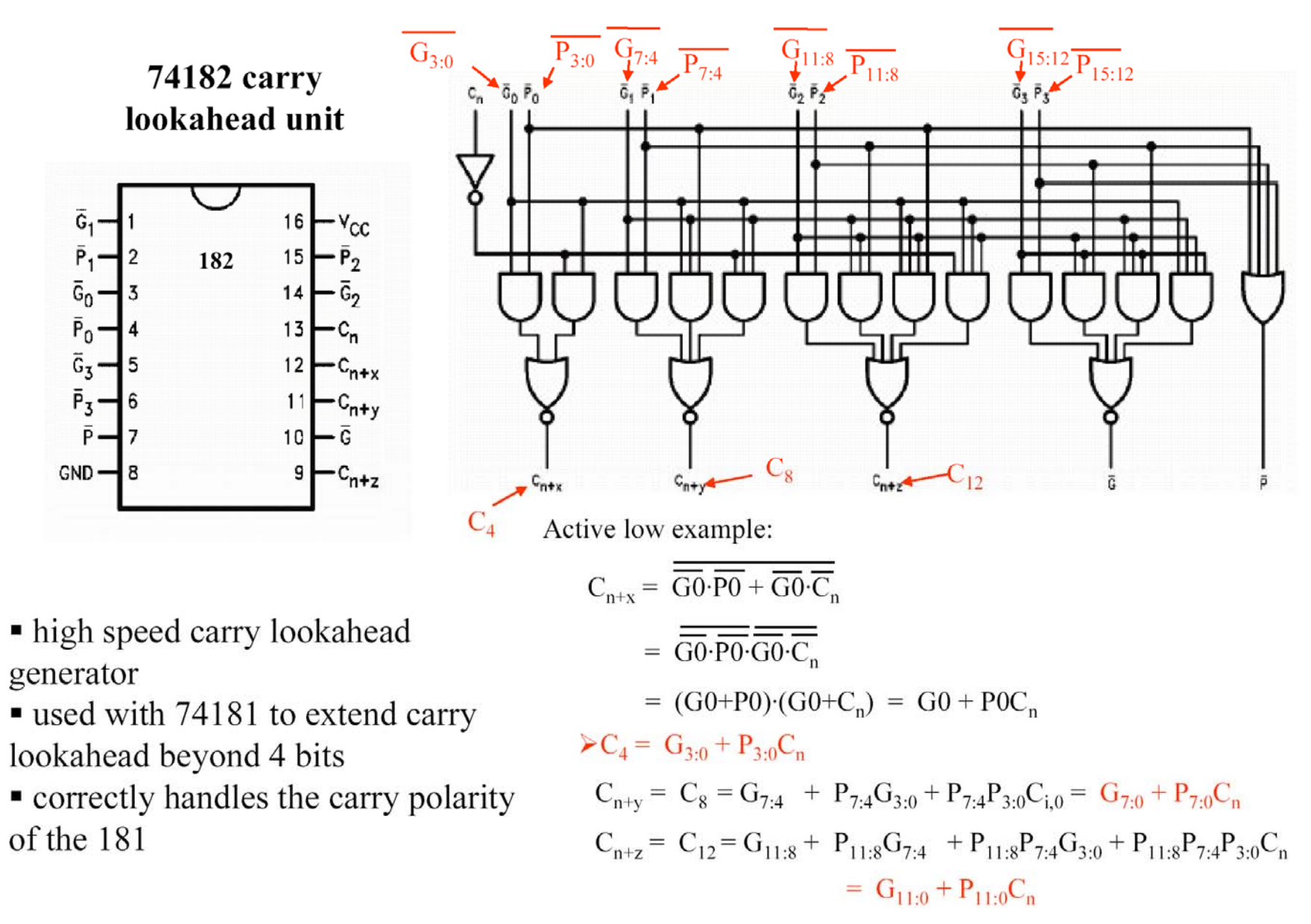

### Block Generate and Propagate

G and P can be computed for groups of bits (instead of just for individual bits). This allows us to choose the maximum fan-in we want for our logic gates and then build a hierarchical carry chain using these equations:

$$
C_{J+1} = G_{IJ} + P_{IJ}C_{I}
$$
  

$$
G_{IK} = G_{J+1,K} + P_{J+1,K}G_{IJ}
$$

$$
\mathsf{P}_{\mathsf{IK}} = \mathsf{P}_{\mathsf{IJ}} \, \mathsf{P}_{\mathsf{J}+1,\mathsf{K}}
$$

"generate a carry from bits I thru K if it is generated in the high-order (J+1,K) part of the block or if it is generated in the low-order (I,J) part of the block and then propagated thru the high part "

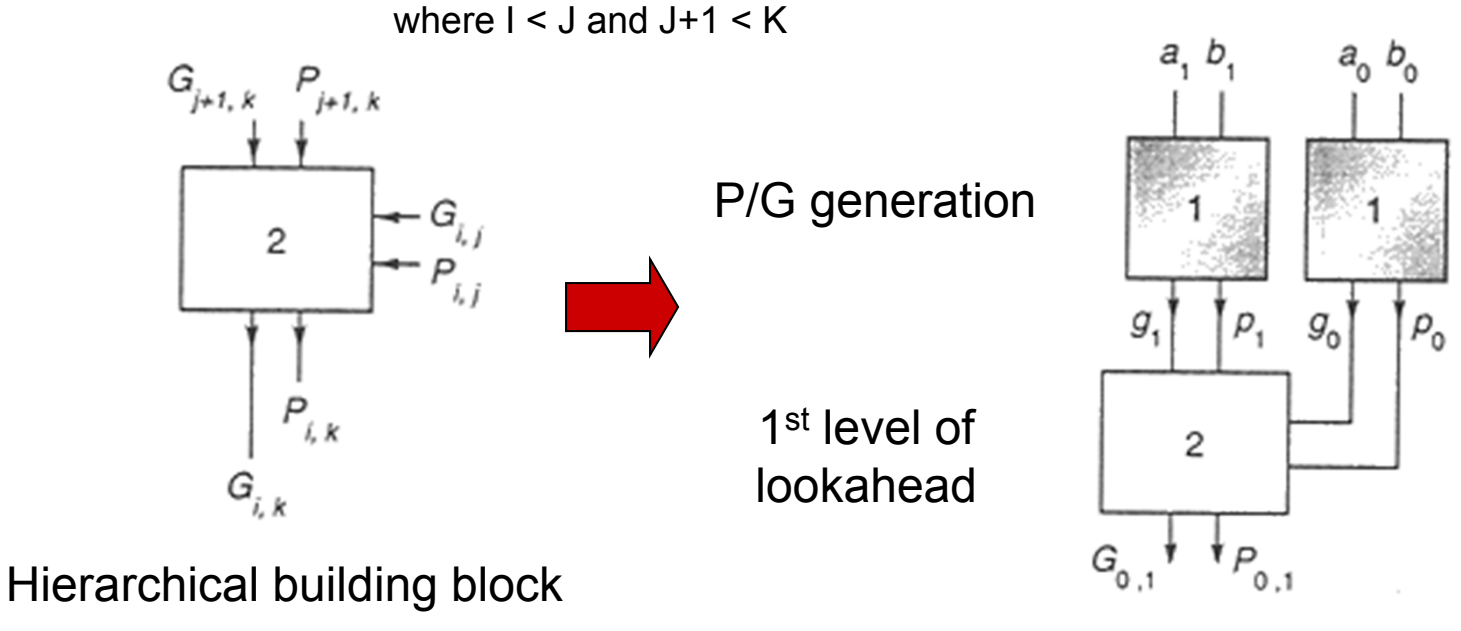

### 8-bit CLA (P/G generation)

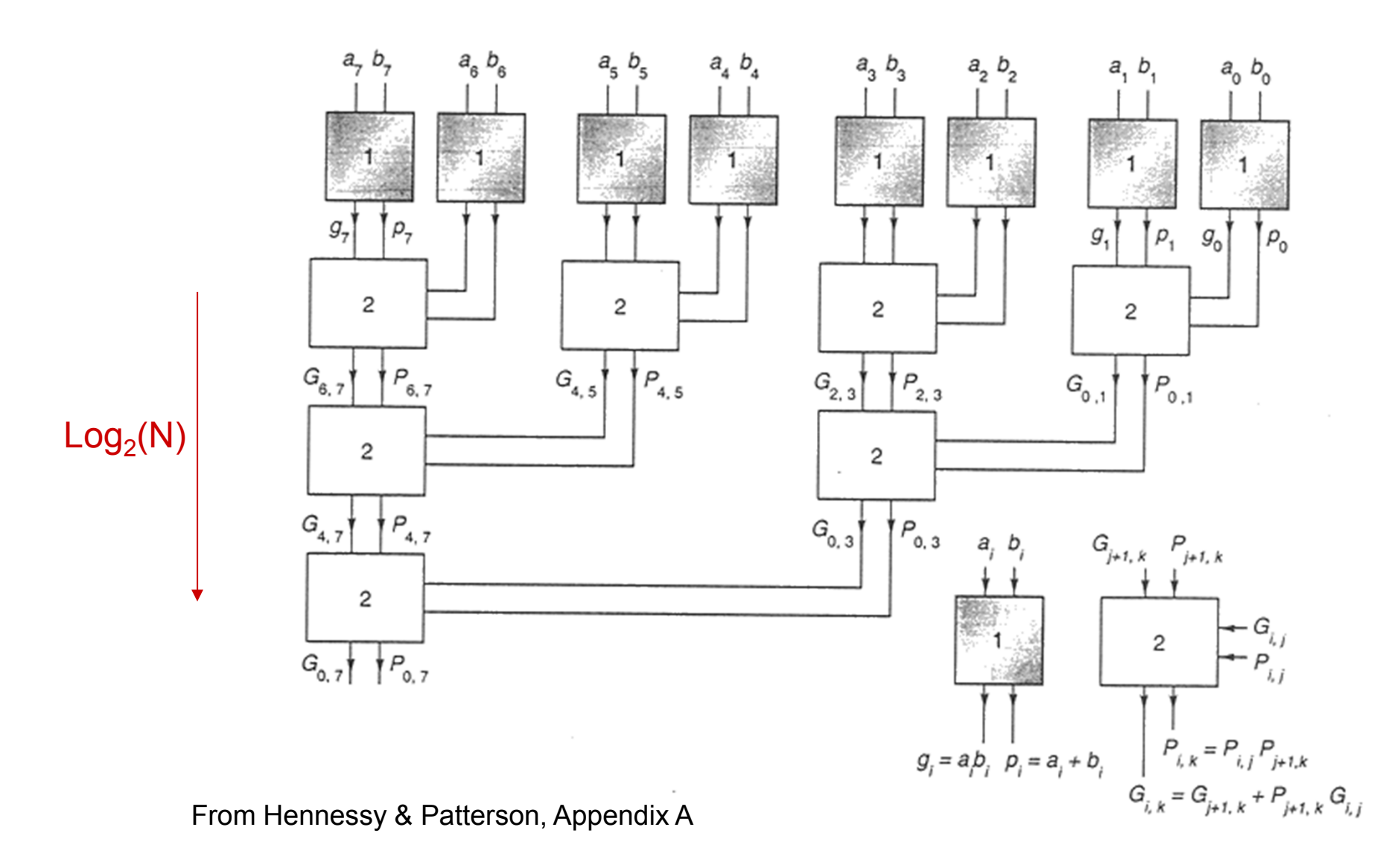

### 8-bit CLA (carry generation)

![](_page_31_Figure_1.jpeg)

### 8-bit CLA (complete)

![](_page_32_Figure_1.jpeg)

### Unsigned Multiplication

![](_page_33_Figure_1.jpeg)

Multiplying N-bit number by M-bit number gives (N+M)-bit result

Easy part: forming partial products (just an AND gate since  $B<sub>1</sub>$  is either 0 or 1) Hard part: adding M N-bit partial products

### Combinational Multiplier (unsigned)

![](_page_34_Figure_1.jpeg)

Lecture 8 35

### Combinational Multiplier (signed!)

![](_page_35_Figure_1.jpeg)

#### 2's Complement Multiplication **(Baugh-Wooley)**

Step 1: two's complement operands so high order bit is –2<sup>N-1</sup>. Must sign extend partial products and subtract the last one

![](_page_36_Picture_231.jpeg)

Step 2: don't want all those extra additions, so add a carefully chosen constant, remembering to subtract it at the end. Convert subtraction into add of (complement + 1).

![](_page_36_Figure_4.jpeg)

Step 3: add the ones to the partial products and propagate the carries. All the sign extension bits go away!

![](_page_36_Picture_232.jpeg)

Step 4: finish computing the constants…

![](_page_36_Picture_233.jpeg)

Result: multiplying 2's complement operands takes just about same amount of hardware as multiplying unsigned operands!

### Baugh Wooley Formulation – The Math

no insight required

Assuming X and Y are 4-bit twos complement numbers:

$$
X = -2^{3}x_{3} + \sum_{i=0}^{2} x_{i}2^{i} \qquad Y = -2^{3}y_{3} + \sum_{i=0}^{2} y_{i}2^{i}
$$

The product of X and Y is:

$$
XY = x_3y_32^6 - \sum_{i=0}^{2} x_iy_32^{i+3} - \sum_{j=0}^{2} x_3y_j2^{j+3} + \sum_{i=0}^{2} \sum_{j=0}^{2} x_iy_j2^{i+j}
$$

For twos complement, the following is true: **3 3**

$$
-\Sigma \times i_{i=0}^{2i} = -2^4 + \Sigma \times i_{i=0}^{2i} + 1
$$

The product then becomes:

$$
XY = x_3y_32^6 + \sum_{i=0}^{2} x_iy_32^{i+3} + 2^3 - 2^6 + \sum_{j=0}^{2} x_3y_j2^{j+3} + 2^3 - 2^6 + \sum_{i=0}^{2} \sum_{j=0}^{2} x_iy_j2^{i+j}
$$
  
\n
$$
= x_3y_32^6 + \sum_{i=0}^{2} x_iy_32^{i+3} + \sum_{j=0}^{2} x_3y_j2^{j+3} + \sum_{i=0}^{2} \sum_{j=0}^{2} x_iy_j2^{i+j} + 2^4 - 2^7
$$
  
\n
$$
= -2^7 + x_3y_32^6 + \overline{(x_2y_3 + x_3y_2)}2^5 + \overline{(x_1y_3 + x_3y_1 + x_2y_2 + 1)}2^4
$$
  
\n
$$
+ \overline{(x_0y_3 + x_3y_0 + x_1y_2 + x_2y_1)}2^3 + (x_0y_2 + x_1y_1 + x_2y_0)2^{2}
$$
  
\n
$$
+ (x_0y_1 + x_1y_0)2^1 + (x_0y_0)2^0
$$

### 2's Complement Multiplication

![](_page_38_Figure_1.jpeg)

# Multiplication in Verilog

You can use the "\*" operator to multiply two numbers:

```
wire [9:0] a,b;
wire [19:0] result = a*b; // unsigned multiplication!
```
If you want Verilog to treat your operands as signed two's complement numbers, add the keyword signed to your wire or reg declaration:

```
wire signed [9:0] a,b;
wire signed [19:0] result = a*b; // signed multiplication!
```
Remember: unlike addition and subtraction, you need different circuitry if your multiplication operands are signed vs. unsigned. Same is true of the >>> (arithmetic right shift) operator. To get signed operations all operands must be signed.

To make a signed constant: 10'sh37C

### Artix-7 Details

#### **Artix-7 FPGA Feature Summary**

![](_page_40_Picture_67.jpeg)

![](_page_40_Picture_68.jpeg)

#### Notes:

Each 7 series FPGA slice contains four LUTs and eight flip-flops; only some slices can use their LUTs as distributed RAM or SRLs. 1.

Each DSP slice contains a pre-adder,  $\frac{1}{2}$  25 x 18 multiplier, an adder, and an accumulator.  $2.$ 

Block RAMs are fundamentally 36 Kb in size, each block can also be used as two independent 18 Kb blocks. 3.

Each CMT contains one MMCM and one PLL. 4.

Artix-7 FPGA Interface Blocks for PCI Express support up to x4 Gen 2. 5.

6. Does not include configuration Bank 0.

This number does not include GTP transceivers. 7.

#### Multiplier tpd <sup>=</sup> 3.97ns

### Slice Overview

![](_page_41_Figure_1.jpeg)

UG479\_c1\_21\_032111

### **7 Series DSP48E1 Slice**

![](_page_42_Figure_1.jpeg)

**E. XILINX > ALL PROGRAMMABLE.** 

### Sequential Multiplier

Assume the multiplicand (A) has N bits and the multiplier (B) has M bits. If we only want to invest in a single N-bit adder, we can build a sequential circuit that processes a single partial product at a time and then cycle the circuit M times:

![](_page_43_Figure_2.jpeg)

### Bit-Serial Multiplication

![](_page_44_Figure_1.jpeg)

```
Init: P = 0; Load A, B
Repeat M times {
 Repeat N times {
    shift A,P:
    Amsb = AlsbPmsb = Plsb + Alsb*Blsb + C/0}
  shift P, B: Pmsb = C, Bmsb = Plsb}
(N+M)-bit result in P/B
```
### Combinational Multiplier (unsigned)

![](_page_45_Figure_1.jpeg)

## Useful building block: Carry-Save Adder

![](_page_46_Figure_1.jpeg)

### Wallace Tree Multiplier

![](_page_47_Figure_1.jpeg)

**O(log1.5M)**

counters are popular building blocks.

Lecture 8 48

### Artix-7 FPGA 3-2 Compressor

![](_page_48_Figure_1.jpeg)

UG479\_c2\_02\_072210

6.111 Fall 2019 **Eigure 3-2: Ternary Add/Sub with 3:2 Compressor Example 3-9** 49

#### Wallace Tree \* Four Bit Multiplier

![](_page_49_Figure_1.jpeg)

Figure 11-35 Wallace tree for four-bit multiplier.

\*Digital Integrated Circuits J Rabaey, A Chandrakasan, B Nikolic

### Multiplication by a constant

- If one of the operands is a constant, make it the multiplier (B in the earlier examples). For each "1" bit in the constant we get a partial product (PP) – may be noticeably fewer PPs than in the general case.
	- For example, in general multiplying two 4-bit operands generates four PPs (3 rows of full adders). If the multiplier is say, 12 (4'b1100), then there are only two PPs: 8\*A+4\*A (only 1 row of full adders).
	- But lots of "1"s means lots of PPs… can we improve on this?
- If we allow ourselves to subtract PPs as well as adding them (the hardware cost is virtually the same), we can re-encode arbitrarily long contiguous runs of "1" bits in the multiplier to produce just two PPs.

#### …011110… = …100000… - …000010… = …0100010…

where 1 indicates subtracting a PP instead of adding it. Thus we've reencoded the multiplier using 1,0,-1 digits – aka canonical signed digit – greatly reducing the number of additions required.

### Booth Recoding: Higher-radix mult.

Idea: If we could use, say, 2 bits of the multiplier in generating each partial product we would halve the number of columns and halve the latency of the multiplier!

![](_page_51_Figure_2.jpeg)

### Booth recoding

On-the-fly canonical signed digit encoding!

current bit pair  $\lambda$  from previous bit pair

![](_page_52_Picture_119.jpeg)

A "1" in this bit means the previous stage needed to add 4\*A. Since this stage is shifted by 2 bits with respect to the previous stage, adding 4<sup>\*</sup>A in the previous stage is like adding A in this stage!

# **Summary**

- Performance of arithmetic blocks dictate the performance of a digital system
- Architectural and logic transformations can enable significant speed up (e.g., adder delay from *O*(*N*) to  $O(log_2(N))$
- Similar concepts and formulation can be applied at the system level
- Timing analysis is tricky: watch out for false paths!
- Area-Delay trade-offs (serial vs. parallel implementations)

### Lab 4 Car Alarm - Design Approach

- Read lab/specifications carefully, use reasonable interpretation
- Use modular design don't put everything into lab4\_main.sv
- Design the FSM!
	- Define the inputs
	- Define the outputs
	- Transition rules
- Logical modules:
	- fsm.v
	- timer.v // the hardest module!!
	- siren.v
	- fuel\_pump.v
- Run simulation on each module!
- Use hex display: show state and time
- Use logic analyzer in Vivado

#### Car Alarm – Inputs & Outputs

![](_page_55_Figure_1.jpeg)

Figure 1: System diagram showing sensors (inputs) and actuators (outputs)

#### Car Alarm – CMOS Implementation

![](_page_56_Picture_1.jpeg)

- $\bullet$  Design Specs
	- Operating voltage 8-18VDC
	- Operating temp: -10C +65C
	- Attitude: sea level
	- Shock/Vibration
- Notes
	- Protected against 24V power surges
	- CMOS implementation
	- CMOS inputs protected against 200V noise spikes
	- On state DC current <10ma
	- Include T\_PASSENGER\_DELAY and Fuel Pump Disable
	- System disabled (cloaked) when being serviced.

### Debugging Hints – Lab 4

• Add parameter for fast debug mode for the one hz clock. This will allow for viewing signals in simulation or ILA without waiting for 25 million clock cycles. Avoids recomplilations.

```
module lab4_main.sv 
timer #(.DIVISOR(25_000_000) my_timer(…)
// -------------------------------------------------
```
module timer #(parameter DIVISOR=3) (input clk\_25mhz, …. // defaults to 3 clocks cycles

…

endmodule

### Debugging Hints – Lab 4

• Implement a speedy debug mode for the one hz clock. This will allow for viewing signals on the ILA or simulation without waiting for 25 million clock cycles. Avoids recomplilations.

```
assign speedy = sw[6];
always ff @ (posedge clk) begin
       if (count == (speedy ? 3 : 24_999_999)) count <= 0;
       else count \le count +1;
    endassign one_hz = (count == (speedy ? 3 : 24_999_999)) ;
 . . . Or use parameters . . . 
module timer #(parameter DIVISOR=3) (input clk_25mhz, ….
  // defaults to 3 clocks cycles
```
…

### One Hz Ticks in Simlulation

To create a one hz tick, use the following in the Verilog test fixture:

```
always #5 clk=!clk;
always begin
    #5 tick = 1;
    #10 tick = 0;
    #15;
endinitial begin
    // Initialize Inputs
```
tick =  $0; \ldots$ 

 $clk = 0;$ 

![](_page_59_Picture_3.jpeg)

### Edge Detection

![](_page_60_Picture_46.jpeg)

logic signal\_delayed;

always\_ff @(posedge clk) signal\_delayed <= signal;

assign rising\_edge = signal && !signal\_delayed; assign falling\_edge = !signal && signal\_delayed;

### Vivado ILA

- Integrated Logic Analyzer (ILA) IP core
	- logic analyzer core that can be used to monitor the internal signals of a design
	- includes many advanced features of modern logic analyzers
		- Boolean trigger equations,
		- edge transition triggers ...
	- no physical probes to hook up!
- Bit file must be loaded on target device. Not simulation.

### Student Comments

- "All very reasonable except for lab 4, Car Alarm. Total pain in the ass. "
- "The labs were incredibly useful, interesting, and helpful for learning. Lab 4 (car alarm) is long and difficult, but overall the labs are not unreasonable."

```
module stage_1 (input clk_in, 
                 input rst_in, 
                 input[7:0] s1 in,
                 output logic [8:0] s1_out
                  );
    //Generate two options: (See LPset 3)
y_{n1} = x_n \oplus x_{n-1} for 7 \ge n \ge 1 y_{n2} = (x_n \oplus x_{n-1})//Identify transitions in each:
t_{n-1}= y_n \oplus y_{n-1} for 7 \geq n \geq 1//Tally the transitions in each situation:
 assign sum =t_0+t_1 ... t_8//Based on tallies, choose one with fewer (or equal) and 
//produce correct output
          assign s1_out = (sum1<=sum2)? …
```
endmodule

# Cyclic redundancy check - CRC

 $CRC16$  (x16 + x15 + x2 + 1)

![](_page_64_Figure_2.jpeg)

- $\bullet$ • Each "r" is a register, all clocked with a common clock. Common clock not shown
- $\bullet$  As shown, for register r15, the output is r[15] and the input is the sum of r[14], r[15] and data input x16, etc
- $\bullet$  The small round circles with the plus sign are adders implemented with XOR gates.
- $\bullet$ • Initialize r to 16'hFFFF at start

![](_page_65_Figure_0.jpeg)

```
wire x16 = data;reg state=0;
reg [5:0] counter=0; //my counter
```

```
always @ (posedge clock) begin
   case (state)
   IDLE: begin
```
![](_page_65_Picture_85.jpeg)

end

ena.

endcase

module lpset6(

 $\mathcal{E}$ 

input clock, input start,

input data,

output done,

parameter IDLE=0;

CRC CALC: begin

![](_page_65_Picture_86.jpeg)

assign done =  $\text{(counter == 0)}$ ;

end

endmodule